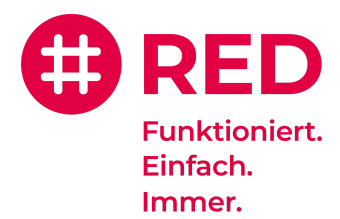

# **Einwilligungserklärung**

**Liebe Patientin, lieber Patient,**

ärztliche Kontrollen vom Krankheitsverlauf oder dem Heilungsfortschritt nach einer medizinischen Behandlung sind unerlässliche Maßnahmen einer fürsorglichen ärztlichen oder psychotherapeutischen Betreuung durch Ihren Arzt oder Therapeuten. Seit April 2017 sind solche Kontrolluntersuchungen auch in einer Videosprechstunde möglich. Ihr Arzt oder Therapeut entscheidet, ob eine Konsultation per Videosprechstunde für Sie in infrage kommt.

In einer Videosprechstunde läuft das Gespräch zwischen Ihnen und Ihrem Arzt/Therapeuten ähnlich ab wie in der Praxis. Sie und Ihr Arzt/Therapeut befinden sich nur nicht am selben Ort. Der Austausch erfolgt am Bildschirm, ohne dass Sie hierzu in die Praxis kommen müssen. Dies spart Zeit und Mühen langer Wege für Sie und Ihren Arzt/Therapeuten.

Für die Videosprechstunde benötigen Sie keine besondere Technik: Computer oder Tablet mit Bildschirm oder Display, Kamera, Mikrofon und Lautsprecher sowie eine Internetverbindung reichen aus. Die technische Verbindung läuft über einen Videodienstanbieter, den Ihr Arzt/Therapeut beauftragt und der besondere Sicherheitsanforderungen erfüllen muss. Damit ist sichergestellt, dass das, was Sie mit Ihrem Arzt besprechen, auch vertraulich bleibt.

Vor der ersten Videosprechstunde informiert Sie Ihr Arzt über Fragen des Datenschutzes. Ihr Arzt wird außerdem erläutern, welche Technik notwendig ist und worauf Sie bei der Videosprechstunde achten sollten, z. B. auf gute Beleuchtung und eine ruhige Umgebung.

# **Schrittfür Schritt zur Videosprechstunde:**

- 1. Sie erhalten von Ihrem Arzt/Therapeuten einen Termin für die RED connect-Videosprechstunde, die Internetadresse des Videodienstanbieters und den Einwahlcode für die Videosprechstunde.
- 2. Am Tag der Videosprechstunde wählen Sie sich ca. 5 Minuten vor dem Termin auf der Internetseite des Videodienstanbieters mit Ihrem Einwahlcode ein. Dies sollte möglich sein, ohne ein eigenes Benutzerkonto anlegen zu müssen.
- 3. Der Videodienstanbieter wird Sie beim Einwählen nach Ihrem Namen fragen. Bitte geben Sie diesen korrekt an. Nur so kann der Arzt Sie richtig zuordnen.
- 4. Sie werden dann in das virtuelle Wartezimmer geführt. Sobald Ihr Arzt zu der Videosprechstunde hinzukommt, kann Ihre Sprechstunde beginnen.
- 5. Ist die Sprechstunde beendet, melden Sie sich von der Internetseite wieder ab.

# **Datensicherheit:**

- Die Übertragung der Videosprechstunde erfolgt über das Internet mittels einer so genannten Peer-to-Peer (Rechner-zu-Rechner) Verbindung, ohne Nutzung eines zentralen Servers.
- Der Videodienstanbieter gewährleistet, dass sämtliche Inhalte der Videosprechstunde während des gesamten Übertragungsprozesses nach dem aktuellen Stand der Technik Ende-zu-Ende verschlüsselt sind und von ihm weder eingesehen noch gespeichert werden.
- Alle Metadaten werden nach spätestens 3 Monaten gelöscht und werden nur für die zur Abwicklung der Videosprechstunde notwendigen Abläufe genutzt.
- Dem Videodienstanbieter und dem Arzt ist es strafrechtlich untersagt, Daten unbefugten Dritten bekannt zu geben oder zugänglich zu machen

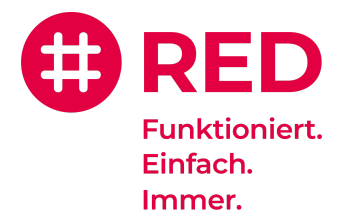

# Einwilligungserklärung – Datenschutz

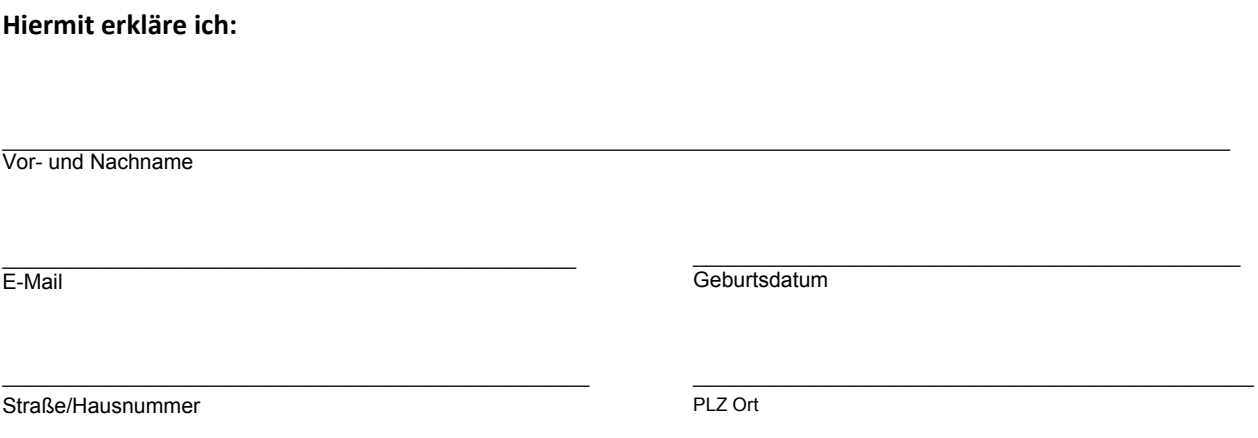

ausreichend über den Ablauf der Videosprechstunde sowie deren technische Voraussetzungen und datenschutzrechtliche Sicherheitsaspekte in Kenntnis gesetzt worden zu sein. Mir ist bekannt, dass die Teilnahme an der RED connect Videosprechstunde freiwillig ist und die Nutzung der RED-Software für mich unentgeltlich ist.

#### **Ich versichere, dass**

- die Videosprechstunde zur Gewährleistung der Datensicherheit und eines störungsfreien Ablaufes in geschlossenen Räumen und ruhiger Umgebung stattfindet.
- zu Beginn der Videosprechstunde die Vorstellung aller im Raum anwesenden Personen erfolgt.
- Bild- und/oder Tonaufzeichnungen während der Videosprechstunde unterbleiben.
- Hilfspersonen auf den Geheimnisschutz und gegebenenfalls Datenschutz hingewiesen werden.
- bei mir die technischen Voraussetzungen für die Nutzung der RED connect Videosprechstunde vorliegen.

# **Ich bin Einverstanden, dass**

die Erhebung, Verarbeitung und Nutzung der Behandlungs- und Gesundheitsdaten durch den betreuenden Arzt/Therapeuten zum Zweck der Befundung und Dokumentation der Videosprechstunde erfolgt. Grundsätzlich gelten die datenschutzrechtlichen Bestimmungen bei dem mittelbaren Kontakt zwischen Arzt/Therapeut und Patient im Rahmen der Videosprechstunde analog dem unmittelbaren persönlichen Kontakt in der Praxis.

Es ist mir bekannt, dass ich diese Einwilligungserklärung jederzeit widerrufen kann. Hierfür ist eine mündliche Mitteilung an meinen Arzt ausreichend.

\_\_\_\_\_\_\_\_\_\_\_\_\_\_\_\_\_\_\_\_\_\_\_\_\_\_\_\_\_\_\_\_\_\_\_\_\_\_\_\_\_\_\_\_\_\_\_\_\_\_\_\_\_\_\_\_\_\_\_\_\_\_\_\_\_\_\_\_\_ \_\_\_\_\_\_\_\_\_\_\_\_\_\_\_\_\_\_\_\_\_\_\_\_\_\_\_\_\_\_\_\_\_\_\_\_\_\_\_

Durch meine Unterschrift erkläre ich vorstehende Einwilligung als erteilt und die Kenntnisnahme der beigefügten Erläuterungen zur Datenverarbeitung im Rahmen der Videosprechstunde.

> 937418498 Susan Konopatzki August-Bebel-Straße 14 07768 Kahla Telefon: 0160 95 383 686